## **01TUHPC - Applicazioni Web e Basi di Dati**

## **LAB 4 – Risultati attesi**

1. Trovare i nomi e le iniziali dei referenti di azienda che hanno ricevuto almeno una multa dopo il 31/12/1980 ordinati in ordine alfabetico rispetto al nome.

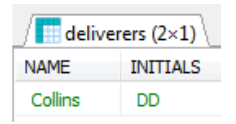

2. Trovare il nome dei fattorini residenti a Inglewood o Stratford che si sono recati presso almeno 2 aziende.

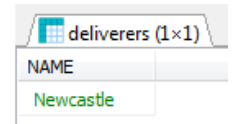

3. Per tutti i fattorini che hanno ricevuto almeno 2 multe e non più di 4, trovare il nome dei fattorini e la multa minima pagata.

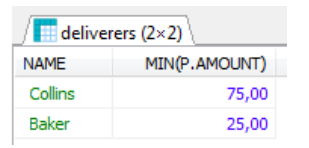

4. Per tutti i fattorini di Inglewood che hanno preso almeno due multe, trovare il codice del fattorino e l'importo totale delle multe ricevute.

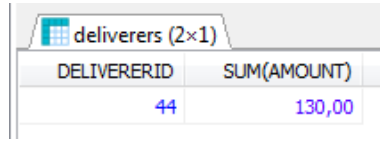

5. Trovare i nomi e le iniziali (campo INITIALS) dei fattorini che non sono referenti di nessuna azienda (nota: i DELIVERERID dei referenti sono indicati nella tabella CONTACTS).

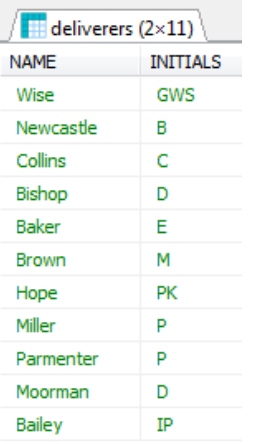

6. Trovare il codice identificativo di tutti i fattorini che hanno ricevuto una multa da 25 Euro e una multa da 30 Euro.

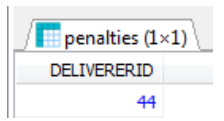

7. Trovare il nome dei fattorini che nella stessa data hanno ricevuto più di una multa.

*Nessun risultato (tabella vuota)*

8. Trovare l'identificativo delle compagnie presso cui il fattorino di nome Baker non è mai stato referente.

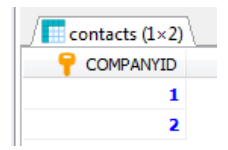

9. Trovare l'identificativo dei fattorini che si sono recati presso tutte le aziende presenti nella tabella CONTACTS.

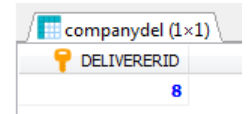